ಹೊಸ ಪಠ್ಯಕ್ರಮ (೨೦೦೫-೨೦೦೬ ಶೈಕ್ಷಣಿಕ ವರ್ಷದಲ್ಲಿ ಅಭ್ಯಾಸ ಮಾಡಿದ ವಿದ್ಯಾರ್ಥಿಗಳಿಗೆ)<br>New Scheme ( For Students studied during the Year 2005-2006 )

## Code No.  $33-NS$

Total No. of Questions: 40 ]

[ Total No. of Printed Pages : 16

## March / April, 2006

## **PHYSICS**

(Kannada and English Versions)

#### (New Syllabus)

Time: 3 Hours ]

[ Max. Marks: 90

(Kannada Version)

- ಸೂಚನೆ : i) ನಾಂಖ್ಯಿಕ ಲೆಕ್ಕಗಳನ್ನು ಸಂಬಂಧಿತ ಸೂತ್ರ ಬರೆಯದೇ ಬಿಡಿಸಿದ್ದಲ್ಲಿ ಯಾವುದೇ ಅಂಕಗಳನ್ನು ಕೊಡಲಾಗುವುದಿಲ್ಲ.
	- ii) ಅವಶ್ಯವಿರುವ ಕಡೆ ಉತ್ತರಗಳಲ್ಲಿ ಸಂಬಂಧಿತ ಚಿತ್ರ/ರೇಖಾಚಿತ್ರ/ಮಂಡಲ ಬರೆಯದಿದ್ದಲ್ಲಿ ಯಾವುದೇ ಅಂಕಗಳನ್ನು ಕೊಡಲಾಗುವುದಿಲ್ಲ.

## ಭಾಗ – A

- I. ಈ ಕೆಳಗಿನ ಎಲ್ಲಾ ಪ್ರಶ್ನೆಗಳಿಗೆ ಉತ್ತರಿಸಿ:  $10 \times 1 = 10$ 
	- 1. ಒಂದು ಜತೆ ವರ್ಣಗಳ ಒಂದು ಮಾಧ್ಯಮದ ವಿಭಜನ ಸಾಮರ್ಥ್ಯವನ್ನು ವಿವರಿಸಿ.

- $\overline{2}$
- 2. ಫ್ಯಾನ್ಹಾಫರ್ ವಿವರ್ತನೆಯಲ್ಲಿ ಯಾವ ರೀತಿಯ ತರಂಗಾಗ್ರಗಳನ್ನು ಉಪಯೋಗಿಸುತ್ತಾರೆ ?
- 3. ದೂರದರ್ಶಕದ ಪೃಥಕ್ಕರಣ ಸಾಮರ್ಥ್ಯವು ಯಾವುದರ ಮೇಲೆ ಅವಲಂಬಿತವಾಗಿದೆ ? (ಯಾವುದಾದರೂ ಒಂದು)
- 4. ಮೈಕೆಲ್ಸನ್ನನ ''ತಿರುಗು ದರ್ಪಣ ಪ್ರಯೋಗ''ದಿಂದ ಕಂಡುಹಿಡಿದ ಬೆಳಕಿನ ವೇಗದ ಮೌಲ್ಯವನ್ನು ಬರೆಯಿರಿ.
- 5. ಸ್ಥಾಯಿ ವಿದ್ಯುತ್ನ 'ಗಾಸ್ ಪ್ರಮೇಯ'ವನ್ನು ತಿಳಿಸಿ.
- 6. 120  $\Omega$  ರೋಧವಿರುವ ರೋಧಕದ ಬಣ್ಣದ ಪಟ್ಟಿಯನ್ನು ನಮೂದಿಸಿ.
- 7. ಒಂದು ಕಾಂತ ಕ್ಷೇತ್ರಕ್ಕೆ ಸಮಾನಾಂತರವಾಗಿ ವಿದ್ಯುದಾವೇಶವು ಚಲಿಸುವಾಗ ಅದರ ಮೇಲಾಗುವ ಬಲದ ಮೌಲ್ಯ ಏನು ?
- 8. M.R.I. ಎಂದರೇನು ?
- 9. 'AND' ಗೇಟ್ ನ ಸಾಂಕೇತಿಕ ಚಿತ್ರವನ್ನು ಬರೆಯಿರಿ.
- 10. ಜೆಲ್ ( Gel ) ಗೆ ಒಂದು ಉದಾಹರಣೆ ಕೊಡಿ.

# ಭಾಗ – **B**

3

- II. ಈ ಕೆಳಗಿನವುಗಳಲ್ಲಿ ಯಾವುದಾದರೂ ಹತ್ತು ಪ್ರಶ್ನೆಗಳಿಗೆ ಉತ್ತರಿಸಿ :  $10 \times 2 = 20$ 
	- 11. ತೆಳು ಪೊಟ್ಟಕ ಎಂದರೇನು ? ತೆಳು ಪೊಟ್ಟಕದ ದಿಕೃಲ್ವಟ ಸಮೀಕರಣವನ್ನು ಬರೆಯಿರಿ.
	- 12. "ಹರ್ಟ್ಸ್" ಪ್ರಯೋಗದ ಮಹತ್ವವೇನು ? 'ವಿದ್ಯುತ್ಶಾೀಲತೆ' ಮತ್ತು 'ಕಾಂತೀಯ ವ್ಯಾಪ್ತತೆ'ಯನ್ನು ಒಳಗೊಂಡಿರುವ ಬೆಳಕಿನ ವೇಗದ ಸೂತ್ರವನ್ನು ಬರೆಯಿರಿ.
	- 13. ಒಂದು ದೂರದರ್ಶಕದ ಅಭಿದೃಶ್ಯಕ ( Objective ) ವ್ಯಾಸ 1.2 ಮೀ. ಮತ್ತು ಉಪಯೋಗಿಸಿದ ಬೆಳಕಿನ ತರಂಗ ದೂರ 546 nm ಆದಲ್ಲಿ, ದೂರದರ್ಶಕದ 'ಪೃಥಕ್ಕರಣ ಮಿತಿ'ಯನ್ನು ಕಂಡುಹಿಡಿಯಿರಿ.
	- 14. ಧ್ರುವೀಕೃತ ಮತ್ತು ಅಧ್ರುವಿಕೃತ ಬೆಳಕಿನ ರೇಖಾಚಿತ್ರವನ್ನು ಬರೆಯಿರಿ.
	- 15. ಎರಡು ಬಿಂದು ವಿದ್ಯುದಾವೇಶಗಳ ನಡುವಿನ ಕೂಲಾಂಬ್ ಬಲದ "ಸದಿಶ ಗಣಿತೋಕ್ತಿ"ಯನ್ನು ಬರೆದು, ವಿವರಿಸಿ.
	- 16. ಗೋಳೀಯ ವಾಹಕದ ಧಾರಕತೆಯನ್ನು ನಿಷ್ಪತ್ತಿಸಿ.
	- 17. 0.2 ಆಂಪಿಯರ್ ವಿದ್ಯುತ್ ಪ್ರವಹಿಸುವ ಒಂದು ವಿದ್ಯುತ್ ಕುಣಿಕೆಯ ವಿಸ್ಮೀರ್ಣ 20 x 10<sup>-4</sup> ಚ.ಮೀ. ಆಗಿದೆ. ಕುಣಿಕೆಯನ್ನು 4 x 10<sup>-2</sup> T ಕಾಂತ ಬಲವಿರುವ ಕಾಂತ ಕ್ಷೇತ್ರಕ್ಕೆ 60° ಕೋನದಲ್ಲಿ ಇರಿಸಿದೆ. ಈ ವಿದ್ಯುತ್ ಕುಣಿಕೆಯ ಮೇಲಾಗುವ ಭ್ರಾಮಕ ಬಲವನ್ನು (Torque) ಕಂಡುಹಿಡಿಯಿರಿ.

 $\overline{4}$ 

18. ಫ್ಯಾರಡೆಯ ವಿದ್ಯುತ್ತಾಂತೀಯ ಪ್ರೇರಣೆ ನಿಯಮಗಳನ್ನು ತಿಳಿಸಿ.

19. 'ಉತ್ಪರ್ಜನ ರೋಹಿತ' ಮತ್ತು 'ಹೀರಿಕೆ ರೋಹಿತ'ದ ನಡುವಿನ ವ್ಯತ್ಯಾಸಗಳನ್ನು ಬರೆಯಿರಿ.

20. 'ಡಿ-ಬ್ರಾಗ್ತಿ' ತರಂಗಾಂತರದ ಸಮೀಕರಣವನ್ನು ನಿಷ್ಪತ್ತಿಸಿ.

21. ದ್ರವ ಸೃಟಿಕಗಳ ಎರಡು ಉಪಯೋಗಗಳನ್ನು ತಿಳಿಸಿ.

22. ಲೆಪ್ಪಾನ್ಗಳು (Leptons) ಎಂದರೇನು ? ಒಂದು ಉದಾಹರಣೆ ಕೊಡಿ.

## ಬಾಗ –  $\mathbf c$

III. ಈ ಕೆಳಗಿನವುಗಳಲ್ಲಿ ಯಾವುದಾದರೂ ಒಂದು ಪ್ರಶ್ನೆಗೆ ಉತ್ತರಿಸಿ :  $1 \times 5 = 5$ 

- 23. 'ಲಂಬ ಪಲ್ಲಟ' ಎಂದರೇನು ? ಒಂದು ವಸ್ತುವನ್ನು ಸಾಂದ್ರ ಮಾಧ್ಯಮದಲ್ಲಿರಿಸಿ ಲಂಬವಾಗಿ ವಿರಳ ಮಾಧ್ಯಮದಿಂದ ವೀಕ್ಷಿಸಿದಾಗ ಉಂಟಾಗುವ ಲಂಬ ಪಲ್ಲಟಕ್ಕೆ ಗಣಿತೋಕ್ತಿಯನ್ನು ನಿಷ್ಟತ್ತಿಸಿ.
- 24. ಬೆಳಕಿನ ವ್ಯತೀಕರಣ ತತ್ವವನ್ನು ವಿವರಿಸಿ. ರಚನಾತ್ಮಕ ಮತ್ತು ಅರಚನಾತ್ಮಕ ವ್ಯತೀಕರಣದ ನಿಬಂಧನೆಯನ್ನು ಅವಸ್ಥಾ ವ್ಯತ್ಯಾಸದ ರೂಪದಲ್ಲಿ ನಿಷ್ಟತ್ತಿಸಿ.

IV. ಈ ಕೆಳಗಿನವುಗಳಲ್ಲಿ ಯಾವುದಾದರೂ ಎರಡು ಪ್ರಶ್ನೆಗಳಿಗೆ ಉತ್ತರಿಸಿ :  $2 \times 5 = 10$ 

25. ವಿದ್ಯುತ್ ಪ್ರವಹಿಸುವ ವರ್ತುಲ ಸುರುಳಿಯ ಅಕ್ಬದ ಬಿಂದುವಿನಲ್ಲಿ ಉಂಟಾಗುವ ಕಾಂತ ಕ್ಷೇತ್ರದ ಗಣಿತೋಕ್ತಿಯನ್ನು ನಿಷ್ಪತ್ತಿಸಿ.

26. 'ವಿದ್ಯುತ್ ಪರಿವರ್ತಕ'ದ ನಿರ್ಮಾಣ ಮತ್ತು ಕಾರ್ಯವಿಧಾನವನ್ನು ವಿವರಿಸಿ. ಪರಿವರ್ತಕ ಸಾಮರ್ಥ್ಯ ವ್ಯಯದ ಒಂದು ಆಕರವನ್ನು ತಿಳಿಸಿ.

 $5\overline{)}$ 

- 27. ದ್ಯುತಿವಿದ್ಯುತ್ ಪರಿಣಾಮದ ಪ್ರಾಯೋಗಿಕ ಪರಿಶೀಲನೆಗಳನ್ನು ವಿವರಿಸಿ.
- V. ಈ ಕೆಳಗಿನವುಗಳಲ್ಲಿ ಯಾವುದಾದರೂ ಎರಡು ಪ್ರಶ್ನೆಗಳಿಗೆ ಉತ್ತರಿಸಿ :  $2 \times 5 = 10$ 
	- 28. ಜಲಜನಕ ಪರಮಾಣುವಿನ ಮೊದಲನೆಯ ಬೋರ್ ಕಕ್ಷೆಯ ತ್ರಿಜ್ಯಕ್ಕೆ ಗಣಿತೋಕ್ತಿಯನ್ನು ಕಂಡುಹಿಡಿಯಿರಿ.
	- 29.  $N = N_0 e^{-\lambda t}$  ಸೂತ್ರವನ್ನು ನಿಷ್ಪತ್ತಿಸಿ, ಕ್ಷಯ ನಿಯತಾಂಕವನ್ನು ವ್ಯಾಖ್ಯಾನಿಸಿ.
	- 30. i) ವಾಹಕ, ಅರೆವಾಹಕ ಮತ್ತು ಅವಾಹಕಗಳನ್ನು ಘನ ಪದಾರ್ಥಗಳ ಶಕ್ತಿ ಪಟ್ಟಿ ಸಿದ್ಧಾಂತದ ಮೂಲಕ ವರ್ಗೀಕರಿಸಿ.
		- ii) ನೈಜ ಅರೆವಾಹಕ ಮತ್ತು ಬಾಹ್ಯ ಅರೆವಾಹಕಗಳು ಎಂದರೇನು ?
- VI. ಈ ಕೆಳಗಿನವುಗಳಲ್ಲಿ ಯಾವುದಾದರೂ ಮೂರು ಪ್ರಶ್ನೆಗಳಿಗೆ ಉತ್ತರಿಸಿ :  $3 \times 5 = 15$ 
	- 31. ಒಂದು ಗಾಜಿನ ಗೋಳದೊಳಗೆ ಮೇಲ್ಮೆಯಿಂದ 0.04 ಮೀ. ದೂರದಲ್ಲಿ ಸಣ್ಣ ಗಾಳಿಯ ಗುಳೈಯಿದೆ. ಹೊರಗಿನಿಂದ ನೇರವಾಗಿ ನೋಡಿದಾಗ ಮೇಲ್ಮೈಯಿಂದ 0.03 ಮೀ. ದೂರದಲ್ಲಿ ಕಾಣುತ್ತದೆ. ಗಾಜಿನ ವಕ್ರೀಭವನಾಂಕ 1.5 ಆದರೆ, ಗೋಳದ ವಕ್ರತಾ ತ್ರಿಜ್ಯವನ್ನು ಕಂಡುಹಿಡಿಯಿರಿ.

- 32. 5  $\mu$ C ಮತ್ತು 5  $\mu$ C ವಿದ್ಯುದಾವೇಶಗಳನ್ನು 0.06 ಮೀ. ದೂರದಲ್ಲಿರುವ A ಮತ್ತು B ಬಿಂದುಗಳಲ್ಲಿರಿಸಿದೆ. AB ಮಧ್ಯಬಿಂದುವಿನಿಂದ ಲಂಬವಾಗಿ 0.04 ಮೀ. ದೂರದಲ್ಲಿರುವ P ಬಿಂದುವಿನಲ್ಲಿ ವಿದ್ಯುತ್ ಕ್ಷೇತ್ರದ ತೀವ್ರತೆಯನ್ನು ಕಂಡುಹಿಡಿಯಿರಿ.
- 33.  $2 \Omega$  ಮತ್ತು 4 $\Omega$  ರೋಧಕಗಳನ್ನು ಶಾಖಾ ಬಂಧದಲ್ಲಿ ಜೋಡಿಸಿದೆ. ಮತ್ತೆರಡು 3  $\Omega$  ಮತ್ತು 6  $\Omega$  ರೋಧಕಗಳನ್ನು ಸಹ ಶಾಖಾ ಬಂಧದಲ್ಲಿ ಜೋಡಿಸಿದೆ. ಈ ಎರಡು ಜೋಡಣೆಗಳನ್ನು ಸರಣಿಯಲ್ಲಿ 5V, 0.7  $\Omega$  ಆಂತರಿಕ ರೋಧವಿರುವ ವಿದ್ಯುತ್ ಕೋಶಕ್ಕೆ ಜೋಡಿಸಿದೆ. 6 $\Omega$ ರೋಧಕದಲ್ಲಿ ಹರಿಯುವ ವಿದ್ಯುತ್ತನ್ನು ಕಂಡುಹಿಡಿಯಿರಿ.
- 34. ಕೆಳಗೆ ನಮೂದಿಸಿರುವ ದತ್ತಾಂಶಗಳನ್ನು ಉಪಯೋಗಿಸಿ ಹೀಲಿಯಂ ಪರಮಾಣುವಿನ ಬೈಜಿಕ ಬಂಧಕ ಶಕ್ತಿಯನ್ನು ಕಂಡುಹಿಡಿಯಿರಿ.

ಹೀಲಿಯಂ ಪರಮಾಣುವಿನ ದ್ರವ್ಯರಾಶಿ =  $4.00260$  amu.

- 
- 
- VII. ಈ ಕೆಳಗಿನವುಗಳಲ್ಲಿ ಯಾವುದಾದರೂ ಒಂದು ಪ್ರಶ್ನೆಗೆ ಉತ್ತರಿಸಿ :  $1 \times 5 = 5$ 
	- 35. ಪ್ರಯೋಗಾಲಯದಲ್ಲಿ ಟ್ಯಾಂಜೆಂಟ್ ಗ್ಯಾಲ್ಟನೋಮಾಪಕವನ್ನು ಉಪಯೋಗಿಸಿ ಭೂಮಿಯ ಕಾಂತ ಕ್ಷೇತ್ರದ ಸಮತಲ ಅಂಗ ಭಾಗವನ್ನು <sub>(</sub> B <sub>H</sub> ) ಕಂಡುಹಿಡಿಯುವ ವಿಧಾನವನ್ನು ವಿವರಿಸಿ.
	- 36. ಒಂದು ತಂತಿ ಸುರುಳಿಯ ಸ್ಟಪ್ರೇರಕತೆಯನ್ನು ನೇರ ಪ್ರಕ್ರಿಯೆಯಲ್ಲಿ ಕಂಡುಹಿಡಿಯುವ ಪ್ರಯೋಗವನ್ನು ವಿವರಿಸಿ.

36

 $\sqrt{6}$ 

Code No. 33-NS VIII. ಈ ಕೆಳಗಿನವುಗಳಲ್ಲಿ ಯಾವುದಾದರೂ ಒಂದು ಪ್ರಶ್ನೆಗೆ ಉತ್ತರಿಸಿ :  $1 \times 5 = 5$ 

37. ಒಂದು ಮಸೂರದ ವಕ್ರೀಭವನಾಂಕವನ್ನು ಕಂಡುಹಿಡಿಯುವ ಪ್ರಯೋಗದಲ್ಲಿ ಕೆಳಕಂಡ ವೀಕ್ಷಣೆಗಳು ಲಭಿಸಿವೆ. ಈ ವೀಕ್ಷಣೆಗಳನ್ನು ಉಪಯೋಗಿಸಿ ಸಂಗಮ ದೂರ, ವಕ್ರತಾ ತ್ರಿಜ್ಯಗಳು ಮತ್ತು ವಕ್ರೀಭವನಾಂಕವನ್ನು ಕಂಡುಹಿಡಿಯಿರಿ :

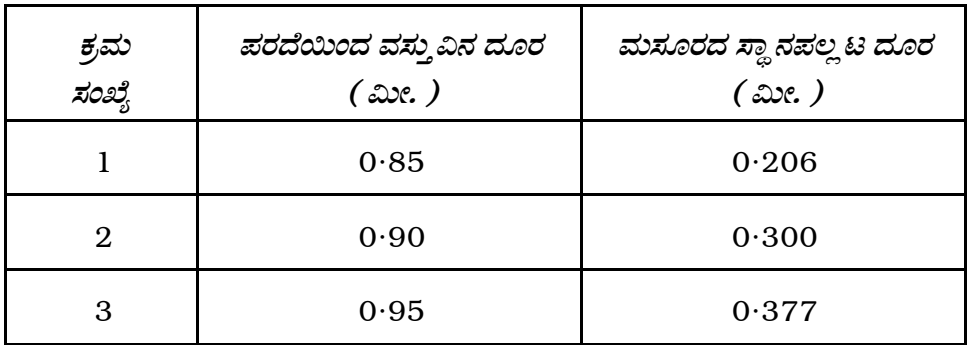

 $x_1 = 0.10$  ಮೀ.

 $x_2 = 0.10$  ಮೀ. ಎಂದು ಕೊಟ್ಟಿದೆ.

38. ಮೀಟರ್ ಬ್ರಿಡ್ಜ್ ಸಹಾಯದಿಂದ ವಿಶಿಷ್ಟ ರೋಧವನ್ನು ಕಂಡುಹಿಡಿಯುವ ಪ್ರಯೋಗದಲ್ಲಿ ಕೆಳಕಂಡ ವೀಕ್ಷಣೆಗಳು ಲಭಿಸಿವೆ. ಇದನ್ನು ಉಪಯೋಗಿಸಿ, ತಂತಿಯ ವಸ್ತುವಿನ ವಿಶಿಷ್ಟ ರೋಧವನ್ನು ಕಂಡುಹಿಡಿಯಿರಿ.

ತಂತಿಯ ಉದ್ದ =  $0.40$  ಮೀ.

ತಂತಿಯ ತ್ರಿಜ್ಯ =  $0.20 \times 10^{-3}$  ಮೀ.

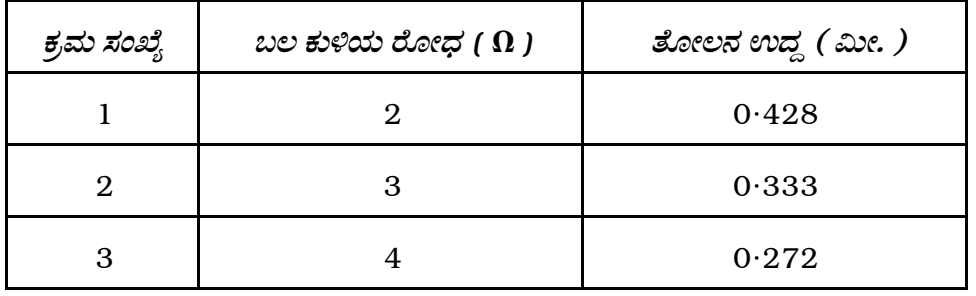

36

## ಭಾಗ – **D**

IX. ಈ ಕೆಳಗಿನವುಗಳಲ್ಲಿ ಯಾವುದಾದರೂ ಒಂದು ಪ್ರಶ್ನೆಗೆ ಉತ್ತರಿಸಿ :  $1 \times 10 = 10$ 

- 39. a) ಒಂದು ಸಮಾಂತರ ಫಲಕಧಾರಕವನ್ನು ವಿದ್ಯುತ್ ಕೋಶಕೆ, ಜೋಡಿಸಿದಾಗ  $20 \mu C$ ವಿದ್ಯುದಾವೇಶ ಶೇಖರಿಸುತ್ತದೆ. ಈ ಧಾರಕ ಫಲಕಗಳ ಮಧ್ಯದಲ್ಲಿ ವಿದ್ಯುನ್ನಿರೋಧಕವನ್ನು ಸೇರಿಸಿದರೆ 50  $\mu$ C ವಿದ್ಯುದಾವೇಶ ಶೇಖರವಾಗುತ್ತದೆ. ಮಧ್ಯ ಸೇರಿಸಿದ ವಿದ್ಯುನ್ನಿರೋಧಕದ ನಿಯತಾಂಕವನ್ನು ಕಂಡುಹಿಡಿಯಿರಿ.  $\overline{4}$ 
	- b) i) ಸಂಸಕ್ತ ಮತ್ತು ಅಸಂಸಕ್ತ ಚದುರುವಿಕೆ ಎಂದರೇನು ?
		- ii) ಲೇಸರ್ನ ಎರಡು ಉಪಯೋಗಗಳನ್ನು ತಿಳಿಸಿ.  $\overline{4}$
	- c) ಸಮಾನಾಂತರವಾಗಿರುವ ಎರಡು ವಿದ್ಯುತ್ಪವಾಹ ವಾಹಕಗಳ ನಡುವೆ ಇರುವ ಬಲದ ಸೂತ್ರವನ್ನು ಬರೆದು 'ಆಂಪಿಯರ್' ಅನ್ನು ವ್ಯಾಖ್ಯಾನಿಸಿ.  $\overline{2}$
- 40. a) ಸಕ್ಕರೆ ದ್ರಾವಣದ ವಿಶಿಷ್ಟ ಭ್ರಾಮಕವು 0.011 rad m<sup>2</sup> kg<sup>-1</sup> ಆಗಿದೆ. 0.15 ಮೀ. ಉದ್ದದ ಈ ಸಕ್ಕರೆ ದ್ರಾವಣ  $16^{\circ}$   $30^{+}$  ಗಳೆಷ್ಟು ದ್ಯುತಿಕ್ರಿಯಾಶೀಲತೆಯನ್ನು ಉಂಟುಮಾಡಿದರೆ ದ್ರಾವಣದ ಸಾರವೆಷ್ಟು ?  $\overline{4}$ 
	- b) ವಿದ್ಯುತ್ ಜಾಲಗಳಿಗೆ ಸಂಬಂಧಿಸಿದ ಕಿರ್ಚಾಫ್ ನಿಯಮಗಳನ್ನು ಬರೆದು, ವಿವರಿಸಿ.  $\overline{4}$
	- c) ಪರ್ಯಾಯ ವಿದ್ಯುತ್ನ ''ಆವರ್ತ ಸಂಖ್ಯೆ'' ಮತ್ತು ''ಅವಸ್ಥೆ'' ( Phase ) ಯನ್ನು ವಿವರಿಸಿ.  $\overline{2}$

36

#### ( English Version )

- *Note* : i) Numerical problems solved without writing the relevant formulae carry no marks.
	- ii) Answers without relevant diagram / figure / circuit wherever necessary will not carry any marks.

### PART – A

- I. Answer *all* of the following questions :  $10 \times 1 = 10$ 
	- 1. Define dispersive power of a medium for a pair of colours.
	- 2. Which type of wavefront is used in Fraunhoffer diffraction ?
	- 3. Mention any one factor on which resolving power of a telescope depends.
	- 4. What is the value of speed of light obtained in Michelson's rotating mirror experiment ?
	- 5. State Gauss' theorem in electrostatics.
	- 6. Write the colour code for a resistor of resistance 120  $\Omega$ .

- 7. What is the magnitude of the force exerted on a charge which is moving along the direction of the magnetic field ?
- 8. What is M.R.I. ?
- 9. Write the circuit symbol of 'AND' gate.
- 10. Give an example of a gel.

### PART – B

- II. Answer any *ten* of the following questions :  $10 \times 2 = 20$ 
	- 11. What is a thin prism ? Write the expression for deviation produced by a thin prism.
	- 12. Mention the significance of Hertz's experiment and write the expression for speed of light in vacuum in terms of permeability and permittivity.
	- 13. The diameter of the objective of a telescope is 1·2 m. If the wavelength of light used is 546 nm, calculate the limit of resolution of telescope.
	- 14. Give the representation of plane polarised and unpolarised light.
- 15. Write the expression for Coulomb force between two point charges separated by a distance in vector form and explain the terms.
- 16. Obtain the expression for capacity of a spherical conductor.
- 17. A current loop of area  $20 \times 10^{-4}$  m<sup>2</sup> carrying a current of 0·2 ampere is placed at an angle of 60° with a magnetic field of strength  $4 \times 10^{-2}$  T. Calculate the torque exerted on it.
- 18. State Faraday's laws of electromagnetic induction.
- 19. Distinguish between emission and absorption spectra.
- 20. Arrive at the expression for de-Broglie wavelength.
- 21. Give any two applications of liquid crystals.
- 22. What are leptons ? Give an example.

#### PART – C

- III. Answer any *one* of the following questions :  $1 \times 5 = 5$ 
	- 23. What is 'normal shift' ? Obtain an expression for the normal shift produced, when an object in a denser medium is viewed normally through air.
- 24. Give the theory of interference of light and hence arrive at the condition for constructive and destructive interference in terms of phase difference.
- IV. Answer any *two* of the following questions :  $2 \times 5 = 10$ 
	- 25. Derive the expression for magnetic field at any point on the axis of a circular coil carrying current.
	- 26. Give the construction and working of a transformer. Mention any one source of power loss in transformer.
	- 27. Explain the experimental observations of photoelectric effect.
- V. Answer any *two* of the following questions :  $2 \times 5 = 10$ 
	- 28. Arrive at the expression for radius of first Bohr orbit of hydrogen like atom.
	- 29. Derive  $N = N_0 e^{-\lambda t}$ . Hence define decay constant.
	- 30. i) Classify conductors, semiconductors and insulators based on band theory of solids.
		- ii) What are intrinsic and extrinsic semiconductors ?

VI. Answer any *three* of the following questions : 3 × 5 = 15

- 31. A small air bubble is found 0·04 m inside the glass sphere of refractive index 1·5. When viewed normally from outside it is seen at a depth of 0·03 m. Caculate the radius of curvature of glass sphere.
- 32. Two charges 5  $\mu$ C and 5  $\mu$ C are placed at points A and B, which are separated by a distance of 0·06 m. Find the electric field intensity at a point *P* on the perpendicular bisector of *AB* at a distance of 0·04 m from its middle point.
- 33. Two resistors of resistances 2  $\Omega$  and 4  $\Omega$  are connected in parallel. Two more resistors 3  $\Omega$  and 6  $\Omega$  are also connected in parallel. These two combinations are in series with a battery of e.m.f. 5 V and internal resistance 0·7 Ω . Calculate the current through 6 Ω resistor.
- 34. Calculate the binding energy of an alpha particle from the following data and express it in MeV.

Mass of helium atom = 4·00260 *amu*

Mass of neutron  $= 1.008665$  *amu* 

Mass of proton  $= 1.007825$  *amu*.

VII. Answer any *one* of the following questions :  $1 \times 5 = 5$ 

- 35. Describe an experiment to determine the horizontal component of Earth's field  $\begin{pmatrix} B_H \end{pmatrix}$  using Tangent galvanometer.
- 36. Explain how to determine experimentally the self-inductance of a coil by direct method.

VIII. Answer any *one* of the following questions :  $1 \times 5 = 5$ 

37. The following readings were observed while determining the refractive index of the material of convex lens. Calculate refractive index by finding 'focal length' by 'shift method' and radii of curvatures using Boy's method :

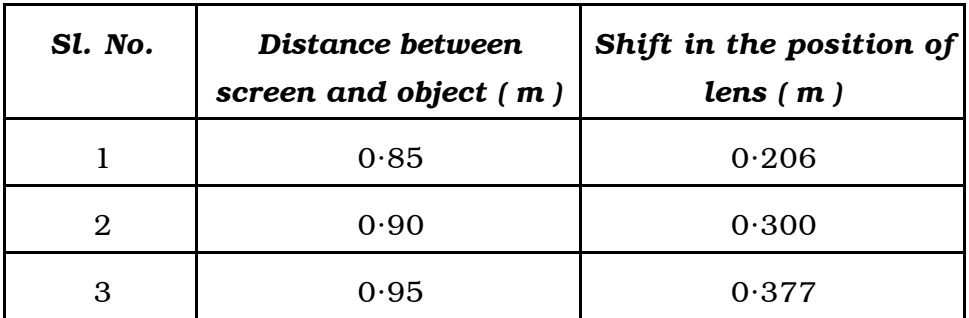

$$
Given \t x_1 = 0.10 \text{ m}
$$

$$
x_2 = 0.10 \text{ m}.
$$

38. Calculate the resistivity of the given material of wire using the following data obtained in meter bridge experiment.

The length of the wire  $= 0.40$  m.

The radius of the wire =  $0.20 \times 10^{-3}$  m.

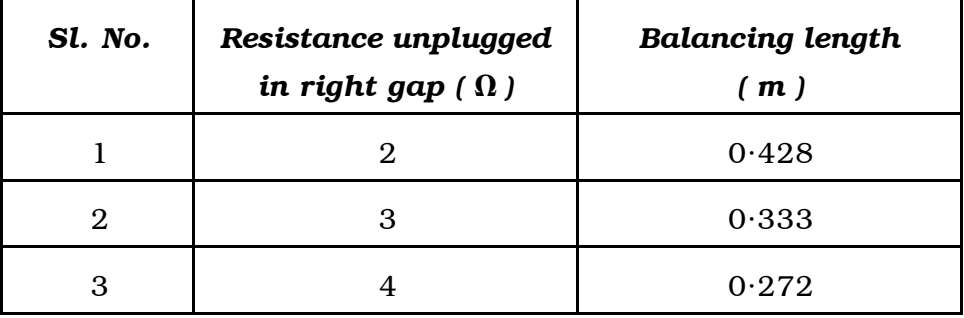

#### PART – D

IX. Answer any *one* of the following questions :  $1 \times 10 = 10$ 

- 39. a) Parallel plate capacitor stores 20  $\mu$ C charge when connected across a battery. When the gap between the plates is filled with a dielectric, it stores 50  $\mu$ C of charge. Calculate the dielectric constant of the material inserted. 4
	- b) i) What are coherent scattering and incoherent scattering ?
		- ii) Mention any two applications of LASERs. 4
	- c) Define 'ampere' by writing the expression for force between two parallel conductors carrying currents. 2

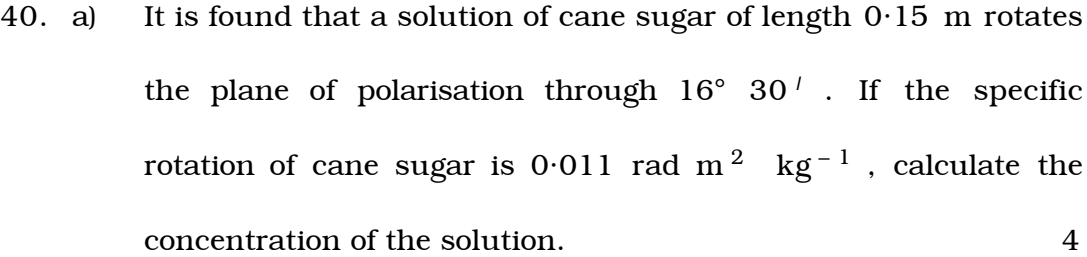

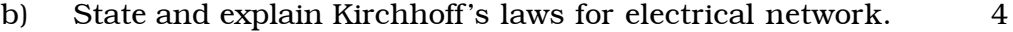

c) Define 'phase' and 'frequency' of A.C. 2

 $\qquad \qquad \overbrace{\qquad \qquad }^{ \qquad \qquad }$